# Carleton University

SYSC 5104 Assignment #1 - Fall 2020

# Modeling a Typical Home Network

**Name: Zein Hajj-Ali Student ID: 101020677 Email: [zeinhajjali@cmail.carleton.ca](mailto:zeinhajjali@cmail.carleton.ca)**

## **Conceptual Model Description**

A typical home network only needs a few devices to fulfill a basic standard of service. Most people use the modem/router combination given to them by their ISP as the main access point. Personal devices are required to communicate with one another as well as send and receive communication from the internet. A lot of the variability in the network comes from the speed of the connection to different servers on the internet.

The model I propose consists of 2 main components: Personal Devices, and the Modem/Router Combo. The Modem/Router Combo can be decomposed into two separate subcomponents (Modem, and Router). The Personal Devices communicate through the Router and the network is connected to the internet through the Modem. (see Figure 1)

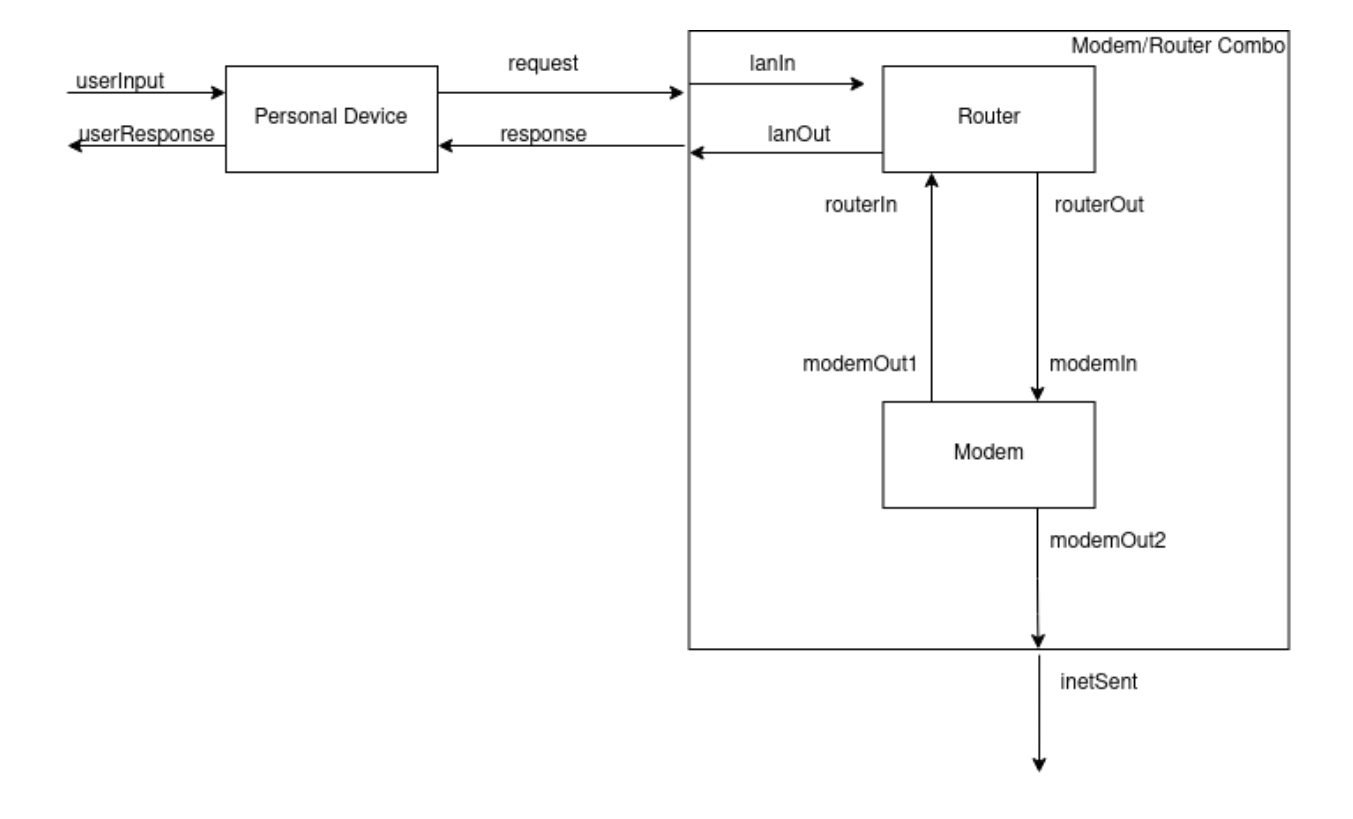

The Personal Device will simulate receiving a userInput (from a file) and sends a request to the Modem/Router Combo. It will wait to receive a response until a predetermined timeout and resend the same request if not received. If a response is received in time, it will output it as a userResponse and continue to the next userInput.

The behavior of the Modem is to receive a request and attempt to send it out to the internet. The Modem will have a randomized wait time between receiving a request and

# Cadmium - Modeling a Typical Home Network

sending the request out to the internet to simulate the variable upload speeds. If the randomized wait time is less than the predetermined timeout, the Modem will send a response as an acknowledgment back to the Router to be sent to the Personal Device.

The role of the Router is to pass on the requests from the Personal Device to the Modem in the Combo as well as the responses from the Modem back to the Personal Device. The Router will have a constant wait time to simulate the processing of the request.

The Typical Home Network has 1 input and 2 outputs. The userInput input controls when a message is sent from the PersonalDevice. The inetSent output shows the time the Modem sends the message to the internet. The userResponse output shows the time that the personal device receives the acknowledgment of its packet from the modem.The Typical Home Network is made up of 2 components: the PersonalDevice, and the Modem/Router Combo. The Modem/Router Combo can be decomposed into 2 subcomponents, one being a Router, and the other a Modem. The PersonalDevice sends messages to the Combo and receives and acknowledgement that the Modem successfully sent the message to the internet.

## **Formal Specification**

The formal specification <S, X, Y, δint, δext,  $\lambda$ , ta> for the atomics are as follows:

#### **Router:**

State variables:

- $\bullet$  Sigma = infinity
- $\bullet$  Sending(phase) = false//true: sending message, false: passive
- SendingLan //true: sending on lanOut port, false: sending on routerOut port (only matters when Sending is true)
- Message //the message to be sent

So,

```
S = { Sigma, Sending, SendingLan, Message }
X = \{ lanin, routerin \}Y = \{ lanOut, routerOut \}δext (Sending, SendingLan, Message, e, x)
{
      If (router is sending)
             Ignore message
      Else
```

```
If (message is received on lanIn)
                                 Sending = true;
                                 SendingLan = false;
                                 Message = x;
                                 Sigma = prepTime //transition to state of sending
message
                          Else if (x is receive on routerIn)
                                 Sending = true;
                                 SendingLan = true;
                                 Message = x;
                                 Sigma = prepTime
             }
             \deltaint (sending) = { sending = false //passivated }
             δint (!sending) = {do nothing //passivated}
             λ(sending)
             {
                    If (sendingLan is true)
                          Send Message on lanOut port
                    Else
                          Send Message on routerOut port
             }
```
#### **PersonalDevice:**

State variables:

- $\bullet$  Sigma = infinity
- Phase = Passive
- Sending = false //true: sending message, false: waiting on an acknowledgment
- $\bullet$  Data = 0 //the message data to be sent
- Ack = false //true: expected acknowledgement received, false: ack not received

So,

- $S = \{ phase, sigma, sending, data, ack\}$
- $X =$ {userInput, response}
- $Y = \{userResponse, request\}$

δext (Sending, ack, data, Message, e, x)

{ case phase:

Passive:

If (x is from userInput)

Cadmium - Modeling a Typical Home Network

Data =  $x$ ; Sending = true; Sigma = prepTime; Phase = active; Else Ignored (should not be here) Active: If (x is from response) If (x has ack packetType & data in x is expected  $(==$  $Act = true;$ Sending = false; Sigma  $= 0$ ; Else: Ignored (should not be here) } δint (ack, sending, e, x) { case phase Active: If (act) //acknowledgment received Phase = passive; Sigma = infinity; Else if (sending) Sending = false; Sigma = timeout; Else //resend last message Sending = true; Sigma = prepTime; Passive: //never happens } λ(active & sending) { send message including Data and packetType to the port request } λ(active & !sending & ack) { send Data to the port userResponse //expected acknowledgement }

Data))

## **Modem:**

State variables:

- $\bullet$  Sigma = infinity
- Phase = Passive
- Sending = false //true when the message will be sent, false otherwise
- Message //the message including packetType and Data

So,

```
S = { phase, sigma, Message, sending}
X = \{modemIn\}Y = {modemOut1, modemOut2}
δext (Message, sending, e, x)
{ case phase:
      passive:
             Message = x;
             Phase = active
             Sending = true if waitTime < timeout, false otherwise;
             Sigma = the least between the timeout and the randomized
            wait time;
      active:
            Ignored (shouldnt be here)
}
δint (active)
{
      Phase = passive;
      Sending = false;
      Sigma = infinity;
}
λ(active)
{
      If (sending is true)
             Send acknowledgement to port modemOut1;
             send message including Data and packetType to the port
             modemOut2;
}
```
The formal specifications for the coupled models (Modem/Router Combo & TypicalHomeNetwork) are as follows:

## **Modem/Router Combo:**

- $\bullet$   $X = \{$  request  $\}$ ;
- $\bullet$  Y = { response, inetSent };
- $\bullet$  D = { Modem, Router };
- EIC = { (ModemRouterCombo::request, Router::lanIn) }
- EOC = { (Router::lanOut, ModemRouterCombo::response), (Modem::modemOut2, ModemRouterCombo::inetSent) }
- IC = { (Router::routerOut, Modem::modemIn), (Modem::modemOut1, Router::routerIn) }

# **Top Model - TypicalHomeNetwork:**

- $\bullet$   $X = \{$  userlnput  $\}$ :
- $\bullet$  Y = { userResponse, inetSent };
- $\bullet$  D = {PersonalDevice, Modem/Router Combo}
- $\bullet$  EIC = { TypicalHomeNetwork::userInput, PersonalDevice::userInput };
- EOC = { (PersonalDevice::userResponse, TypicalHomeNetwork::userResponse), (ModemRouterCombo::inetSent, TypicalHomeNetwork::inetSent) }
- IC = { (PersonalDevice::request, ModemRouterCombo::request), (ModemRouterCombo::response, PersonalDevice::response) }

# **Testing Strategy**

The atomic models and coupled models will be tested using the "black box" testing method. Test cases are created by adding different combinations of inputs to the test input text files, run the simulation (./TYPICALHOMENETWORK) and check whether the outputs in the output file are as expected.

# **Testing**

## **PersonalDevice - Atomic**

The PersonalDevice has 2 inputs: userInput, and response. The userInput should be a positive integer. It represents a dummy data value to be sent to the internet. If the userInput is negative, the input is ignored. The userInput triggers the PersonalDevice to send messages to the ModemRouterCombo if the PersonalDevice is passive. If the PersonalDevice was already active, the input is ignored. Response is the acknowledgment that should be received from the ModemRouterCombo when the message is successfully sent to the internet. It should have a packetType of 0 and a data value equal to the data last sent. If the acknowledgment is in the correct format and contains the correct data value, the PersonalDevice sends an output of the data on the userResponse port and then passivates, waiting for the next userInput. If the acknowledgment is not received before the PersonalDevice reaches the timeout, it will resend the same message to the ModemRouterCombo.

### **personalDevice\_input\_test\_userInput\_In.txt:**

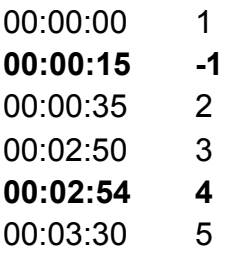

The lines in bold indicate that the inputs are ignored, at 00:15 because the input is negative, and at 2:54 because the input is received during the preparation time of the last message.

### **personalDevice\_input\_test\_response\_In.txt:**

The line in bold indicates that the input is ignored, in this case because the packetType is not an acknowledgment (0). The line in italics (01:50) is highlighted show show a case where the response is received some time after the timeout (00:60), so the PersonalDevice will resend the message before receiving the response.

#### **Output - personalDevice\_test\_output\_messages.txt:**

1 00:00:00:000 2 00:00:00:000 3 [cadmium::basic\_models::pdevs::iestream\_input\_defs<int>::out: {}] generated by model input\_reader\_userInput 4 [cadmium::basic\_models::pdevs::iestream\_input\_defs<Message\_t>::out: {}] generated by model\_input\_reader\_response 5 00:00:00:000 6 [cadmium::basic\_models::pdevs::iestream\_input\_defs<int>::out: {1}] generated by model input\_reader\_userInput 7 88:88:85:888 8 [PersonalDevice defs::request out: {1 1}, PersonalDevice defs::userResponse out: {}] generated by model personalDevice1  $9.00:00:06:000$ 10 [cadmium::basic models::pdevs::iestream input defs<Message t>::out: {1 1}] generated by model input reader response 11 00:00:10:000 12 [cadmium::basic\_models::pdevs::iestream\_input\_defs<Message\_t>::out: {0 1}] generated by model input\_reader\_response 13 00:00:10:000 14 [PersonalDevice defs::request out: {}, PersonalDevice defs::userResponse out: {1}] generated by model personalDevice1 15 00:00:15:000 16 [cadmium::basic models::pdevs::iestream input defs<int>::out: {-1}] generated by model input reader userInput 17 00:00:35:000 18 [cadmium::basic\_models::pdevs::iestream\_input\_defs<int>::out: {2}] generated by model input\_reader\_userInput 19 00:00:40:000 20 [PersonalDevice defs::request out: {1 2}, PersonalDevice defs::userResponse out: {}] generated by model personalDevice1 21 00:01:40:000 [22] [PersonalDevice defs::request out: {}, PersonalDevice defs::userResponse out: {}] generated by model personalDevice1 23 00:01:45:000 24 [PersonalDevice\_defs::request\_out: {1 2}, PersonalDevice\_defs::userResponse\_out: {}] generated by model personalDevice1 25 00:01:50:000 26 [cadmium::basic\_models::pdevs::iestream\_input\_defs<Message\_t>::out: {0 2}] generated by model input\_reader\_response 27 00:01:50:000 28 [PersonalDevice\_defs::request\_out: {}, PersonalDevice\_defs::userResponse\_out: {2}] generated by model personalDevice1 29 00:02:50:000 30 [cadmium::basic models::pdevs::iestream input defs<int>::out: {3}] generated by model input reader userInput 31 00:02:54:000 32 [cadmium::basic models::pdevs::iestream input defs<int>::out: {4}] generated by model input reader userInput 33 00:02:59:000 34 [PersonalDevice\_defs::request\_out: {1 3}, PersonalDevice\_defs::userResponse\_out: {}] generated by model personalDevice1 35 00:03:00:000 36 [cadmium::basic\_models::pdevs::iestream\_input\_defs<Message\_t>::out: {0 3}] generated by model input\_reader\_response 37 00:03:00:000 38 [PersonalDevice defs::request out: {}, PersonalDevice defs::userResponse out: {3}] generated by model personalDevice1 39 00:03:30:000 40 [cadmium::basic\_models::pdevs::iestream\_input\_defs<int>::out: {5}] generated by model input\_reader\_userInput 41 00:03:35:000 42 [PersonalDevice\_defs::request\_out: {1 5}, PersonalDevice\_defs::userResponse\_out: {}] generated by model personalDevice1 43 00:03:55:000 44 [cadmium::basic models::pdevs::iestream input defs<Message t>::out: {0 5}] generated by model input reader response 45 00:03:55:000

46 [PersonalDevice defs::request out: {}, PersonalDevice defs::userResponse out: {5}] generated by model personalDevice1

#### **Output - personalDevice\_test\_output\_state.txt:**

100:00:00:000 2 State for model input reader userInput is next time: 00:00:00:000 3 State for model input reader response is next time: 00:00:00:000 4 State for model personalDevicel is sending: 0 & data: -1 5 00:00:00:000 6 State for model input reader userInput is next time: 00:00:00:000 7 State for model input reader response is next time: 00:00:06:000 8 State for model personalDevicel is sending: 0 & data: -1 9 00:00:00:000 10 State for model input reader userInput is next time: 00:00:15:000 11 State for model input reader response is next time: 00:00:06:000 12 State for model personalDevicel is sending: 1 & data: 1 13 00:00:05:000 14 State for model input reader userInput is next time: 00:00:15:000 15 State for model input reader response is next time: 00:00:06:000 16 State for model personalDevicel is sending: 0 & data: 1 17 00:00:06:000 18 State for model input reader userInput is next time: 00:00:15:000 19 State for model input reader response is next time: 00:00:04:000 20 State for model personalDevicel is sending: 0 & data: 1 21 00:00:10:000 22 State for model input reader userInput is next time: 00:00:15:000 23 State for model input reader response is next time: 00:01:40:000 24 State for model personalDevicel is sending: 0 & data: 1 25 00:00:10:000 26 State for model input reader userInput is next time: 00:00:15:000 27 State for model input reader response is next time: 00:01:40:000 28 State for model personalDevicel is sending: 0 & data: 1 29 00:00:15:000 30 State for model input reader userInput is next time: 00:00:20:000 31 State for model input reader response is next time: 00:01:40:000 32 State for model personalDevicel is sending: 0 & data: -1 33 00:00:35:000 34 State for model input reader userInput is next time: 00:02:15:000 35 State for model input reader response is next time: 00:01:40:000 36 State for model personalDevicel is sending: 1 & data: 2 37 00:00:40:000 38 State for model input reader userInput is next time: 00:02:15:000 39 State for model input reader response is next time: 00:01:40:000 40 State for model personalDevicel is sending: 0 & data: 2 41 00:01:40:000 42 State for model input reader userInput is next time: 00:02:15:000 43 State for model input reader response is next time: 00:01:40:000 44 State for model personalDevicel is sending: 1 & data: 2 45 00:01:45:000 46 State for model input reader userInput is next time: 00:02:15:000 47 State for model input reader response is next time: 00:01:40:000 48 State for model personalDevicel is sending: 0 & data: 2 49 00:01:50:000 50 State for model input reader userInput is next time: 00:02:15:000 Cadmium - Modeling a Typical Home Network

51 State for model input reader response is next time: 00:01:10:000 52 State for model personalDevicel is sending: 0 & data: 2 53 00:01:50:000 54 State for model input reader userInput is next time: 00:02:15:000 55 State for model input reader response is next time: 00:01:10:000 56 State for model personalDevicel is sending: 0 & data: 2 57 00:02:50:000 58 State for model input reader userInput is next time: 00:00:04:000 59 State for model input reader response is next time: 00:01:10:000 60 State for model personalDevicel is sending: 1 & data: 3 61 00:02:54:000 62 State for model input reader userInput is next time: 00:00:36:000 63 State for model input reader response is next time: 00:01:10:000 64 State for model personalDevicel is sending: 1 & data: 3 65 00:02:59:000 66 State for model input reader userInput is next time: 00:00:36:000 67 State for model input reader response is next time: 00:01:10:000 68 State for model personalDevicel is sending: 0 & data: 3 69 00:03:00:000 70 State for model input reader userInput is next time: 00:00:36:000 71 State for model input reader response is next time: 00:00:55:000 72 State for model personalDevicel is sending: 0 & data: 3 73 00:03:00:000 74 State for model input\_reader\_userInput is next time: 00:00:36:000 75 State for model input reader response is next time: 00:00:55:000 76 State for model personalDevicel is sending: 0 & data: 3 77 00:03:30:000 78 State for model input reader userInput is next time: inf 79 State for model input reader response is next time: 00:00:55:000 80 State for model personalDevicel is sending: 1 & data: 5 81 00:03:35:000 82 State for model input reader userInput is next time: inf 83 State for model input reader response is next time: 00:00:55:000 84 State for model personalDevicel is sending: 0 & data: 5 85 00:03:55:000 86 State for model input reader userInput is next time: inf 87 State for model input reader response is next time: inf 88 State for model personalDevicel is sending: 0 & data: 5 89 00:03:55:000 90 State for model input reader userInput is next time: inf 91 State for model input reader response is next time: inf 92 State for model personalDevicel is sending: 0 & data: 5

#### **Router - Atomic**

The Router has 2 inputs: lanin, and routerin. Both lanin and routerin inputs must be messages in the format of {packetType, data}. The Router outputs any message it receives on lanin to routerOut as-is, and any message it receives on routerin on lanOut as-is. It has a preparation time and cannot accept messages while the current message is being prepared.

#### **router\_input\_test\_lan\_In.txt:**

00:00:10 0 1 00:00:30 1 2 00:01:30 6 3 00:03:00 0 4

#### **router\_input\_test\_router\_In.txt:**

**00:00:13 0 5** 00:00:36 0 2 00:01:41 0 3 00:02:00 0 4

The bolded line indicates an ignored input. 00:13 is ignored since it is received while the Router is still preparing the lanin message from 00:10.

#### **Output - router\_test\_output\_messages.txt:**

```
1 00:00:00:000
 2 00:00:00:000
 3 [cadmium::basic_models::pdevs::iestream_input_defs<Message_t>::out: {}] generated by model input_reader_lanInput<br>4 [cadmium::basic_models::pdevs::iestream_input_defs<Message_t>::out: {}] generated by model input_reader_r
 5 00:00:10:000
 6 [cadmium::basic models::pdevs::iestream input defs<Message t>::out: {0 1}] generated by model input reader lanInput
 7 00:00:13:000
 8 [cadmium::basic_models::pdevs::iestream_input_defs<Message_t>::out: {0 5}] generated by model input_reader_routerInput
 900:00:15:00010 [Router defs::lan0ut_out: {}, Router defs::router0ut_out: {0 1}] generated by model router1
1100:00:30:00012 [cadmium::basic_models::pdevs::iestream_input_defs<Message_t>::out: {1 2}] generated by model input_reader_lanInput
13 00:00:35:000
14 [Router_defs::lanOut_out: {}, Router_defs::routerOut_out: {1 2}] generated by model router1
15 00:00:36:000
10 [cadmium::basic_models::pdevs::iestream_input_defs<Message_t>::out: {0 2}] generated by model input_reader_routerInput<br>17 00:00:41:000
18 [Router defs::lan0ut out: {0 2}, Router defs::router0ut out: {}] generated by model router1
19 00:01:30:000
20 [cadmium::basic_models::pdevs::iestream_input_defs<Message_t>::out: {6 3}] generated by model input_reader_lanInput
21 00:01:35:000
22 [Router_defs::lan0ut_out: {}, Router_defs::router0ut_out: {6 3}] generated by model router1
23 00:01:41:000
24 [cadmium::basic_models::pdevs::iestream_input_defs<Message_t>::out: {0 3}] generated by model input_reader_routerInput
25.00:01:46:00026 [Router_defs::lan0ut_out: {0 3}, Router_defs::router0ut_out: {}] generated by model router1
27 00:02:00:000
28 [cadmium::basic models::pdevs::iestream input defs<Message t>::out: {0 4}] generated by model input reader routerInput
29 00:02:05:000
30 [Router_defs::lanOut_out: {0 4}, Router_defs::routerOut_out: {}] generated by model router1
31 00:03:00:000
32 [cadmium::basic_models::pdevs::iestream_input_defs<Message_t>::out: {0 4}] generated by model input_reader_lanInput
33 00:03:05:000
```
34 [Router defs::lan0ut out: {}, Router defs::router0ut out: {0 4}] generated by model router1

#### **Output - router\_test\_output\_state.txt:**

100:00:00:000 2 State for model input\_reader\_lanInput is next time: 00:00:00:000 3 State for model input reader routerInput is next time: 00:00:00:000 4 State for model router1 is sending: 0 & sendingLan: 0 & data: 0 5 00:00:00:000 6 State for model input reader lanInput is next time: 00:00:10:000 7 State for model input reader routerInput is next time: 00:00:13:000 8 State for model router1 is sending: 0 & sendingLan: 0 & data: 0 9 00:00:10:000 10 State for model input reader lanInput is next time: 00:00:20:000 11 State for model input reader routerInput is next time: 00:00:13:000 12 State for model router1 is sending: 1 & sendingLan: 0 & data: 1 13 00:00:13:000 14 State for model input\_reader\_lanInput is next time: 00:00:20:000 15 State for model input reader routerInput is next time: 00:00:23:000 16 State for model router1 is sending: 1 & sendingLan: 0 & data: 1 17 00:00:15:000 18 State for model input\_reader\_lanInput is next time: 00:00:20:000 19 State for model input reader routerInput is next time: 00:00:23:000 20 State for model router1 is sending: 0 & sendingLan: 0 & data: 1 21 00:00:30:000 22 State for model input reader lanInput is next time: 00:01:00:000 23 State for model input reader routerInput is next time: 00:00:23:000 24 State for model router1 is sending: 1 & sendingLan: 0 & data: 2 25 00:00:35:000 26 State for model input reader lanInput is next time: 00:01:00:000 27 State for model input reader routerInput is next time: 00:00:23:000 28 State for model router1 is sending: 0 & sendingLan: 0 & data: 2 29 00:00:36:000 30 State for model input\_reader\_lanInput is next time: 00:01:00:000 31 State for model input reader routerInput is next time: 00:01:05:000 32 State for model router1 is sending: 1 & sendingLan: 1 & data: 2 33 00:00:41:000 34 State for model input reader lanInput is next time: 00:01:00:000 35 State for model input reader routerInput is next time: 00:01:05:000 36 State for model routerl is sending: 0 & sendingLan: 1 & data: 2 37 00:01:30:000 38 State for model input\_reader\_lanInput is next time: 00:01:30:000 39 State for model input\_reader\_routerInput is next time: 00:01:05:000 40 State for model router1 is sending: 1 & sendingLan: 0 & data: 3 41 00:01:35:000 42 State for model input reader lanInput is next time: 00:01:30:000<br>43 State for model input reader routerInput is next time: 00:01:05:000 44 State for model router1 is sending: 0 & sendingLan: 0 & data: 3 45 00:01:41:000 46 State for model input reader lanInput is next time: 00:01:30:000 47 State for model input reader routerInput is next time: 00:00:19:000 48 State for model router1 is sending: 1 & sendingLan: 1 & data: 3 49 00:01:46:000 50 State for model input reader lanInput is next time: 00:01:30:000 51 State for model input reader routerInput is next time: 00:00:19:000 52 State for model router1 is sending: 0 & sendingLan: 1 & data: 3 53 00:02:00:000 54 State for model input reader lanInput is next time: 00:01:30:000 55 State for model input reader routerInput is next time: inf 56 State for model router1 is sending: 1 & sendingLan: 1 & data: 4 57 00:02:05:000 58 State for model input reader lanInput is next time: 00:01:30:000 59 State for model input reader routerInput is next time: inf 60 State for model router1 is sending: 0 & sendingLan: 1 & data: 4 61 00:03:00:000 62 State for model input reader lanInput is next time: inf 63 State for model input\_reader\_routerInput is next time: inf 64 State for model router1 is sending: 1 & sendingLan: 0 & data: 4 65 00:03:05:000 66 State for model input\_reader\_lanInput is next time: inf 67 State for model input\_reader\_routerInput is next time: inf<br>68 State for model router1 is sending: 0 & sendingLan: 0 & data: 4

#### **Modem - Atomic**

The Modem has one input (modemIn). It has a randomized wait time to simulate server speeds when uploading to the internet. If the wait time is less than the Modem's timeout, it sends back an acknowledgement to the PersonalDevice. It also sends the message out to the inetSent port.

#### **modem\_input\_test\_modemIn\_In.txt:**

The bolded line is an input that is ignored since the model was active when it was received. The italicized lines are inputs that will not cause an output, since the random wait time will be longer than the timeout, the modem will timeout before it gets a chance to send the messages.

#### **Output - modem\_test\_output\_messages.txt:**

1 00:00:00:000 2 00:00:00:000 3 [cadmium::basic\_models::pdevs::iestream\_input\_defs<Message\_t>::out: {}] generated by model input\_reader\_modemIn 4 00:00:10:000 5 [cadmium::basic models::pdevs::iestream input defs<Message t>::out: {1 1}] generated by model input reader modemIn 6 00:00:30:000 7 [cadmium::basic models::pdevs::iestream input defs<Message t>::out: {1 2}] generated by model input reader modemIn 8 00:00:40:000 9 [Modem defs::modemOut1 out: {}, Modem defs::modemOut2 out: {}] generated by model modem1 10 00:00:45:000 11 [cadmium::basic\_models::pdevs::iestream\_input\_defs<Message\_t>::out: {1 3}] generated by model input\_reader\_modemIn 12 00:01:06:000 13 [Modem\_defs::modemOut1\_out: {0 3}, Modem\_defs::modemOut2\_out: {1 3}] generated by model modem1 14 00:01:30:000 15 [cadmium::basic\_models::pdevs::iestream\_input\_defs<Message\_t>::out: {1 4}] generated by model input\_reader\_modemIn 16 00:02:00:000 17 [Modem\_defs::modemOut1\_out: {}, Modem\_defs::modemOut2\_out: {}] generated by model modem1 18 00:02:10:000 19 [cadmium::basic\_models::pdevs::iestream\_input\_defs<Message\_t>::out: {1 5}] generated by model input\_reader\_modemIn 20 00:02:40:000 21 [Modem\_defs::modemOut1\_out: {0 5}, Modem\_defs::modemOut2\_out: {1 5}] generated by model modem1 22 00:03:00:000 23 [cadmium::basic models::pdevs::iestream input defs<Message t>::out: {1 6}] generated by model input reader modemIn 24 00:03:28:000

25 [Modem defs::modemOut1 out: {0 6}, Modem defs::modemOut2 out: {1 6}] generated by model modem1

#### **Output - modem\_test\_output\_state.txt:**

1 00:00:00:000 2 State for model input reader modemIn is next time: 00:00:00:000 3 State for model modeml is model active: 0 & sending: 0 & message: 0 0 4 00:00:00:000 5 State for model input reader modemIn is next time: 00:00:10:000 6 State for model modeml is model active: 0 & sending: 0 & message: 0 0 7 00:00:10:000 8 State for model input reader modemIn is next time: 00:00:20:000 9 State for model modeml is model active: 1 & sending: 0 & message: 1 1 10 00:00:30:000 11 State for model input reader modemIn is next time: 00:00:15:000 12 State for model modem1 is model active: 1 & sending: 0 & message: 1 1 13 00:00:40:000 14 State for model input reader modemIn is next time: 00:00:15:000 15 State for model modem1 is model active: 0 & sending: 0 & message: 1 1 16 00:00:45:000 17 State for model input reader modemIn is next time: 00:00:45:000 18 State for model modeml is model active: 1 & sending: 1 & message: 1 3 19 00:01:06:000 20 State for model input reader modemIn is next time: 00:00:45:000 21 State for model modem1 is model active: 0 & sending: 0 & message: 1 3 22 00:01:30:000 23 State for model input reader modemIn is next time: 00:00:40:000 24 State for model modeml is model active: 1 & sending: 0 & message: 1 4 25 00:02:00:000 26 State for model input reader modemIn is next time: 00:00:40:000 27 State for model modeml is model active: 0 & sending: 0 & message: 1 4 28 00:02:10:000 29 State for model input reader modemIn is next time: 00:00:50:000 30 State for model modeml is model active: 1 & sending: 1 & message: 1 5 31 00:02:40:000 32 State for model input reader modemIn is next time: 00:00:50:000 33 State for model modeml is model active: 0 & sending: 0 & message: 1 5 34 00:03:00:000 35 State for model input reader modemIn is next time: inf 36 State for model modeml is model active: 1 & sending: 1 & message: 1 6 37 00:03:28:000 38 State for model input reader modemIn is next time: inf 39 State for model modeml is model active: 0 & sending: 0 & message: 1 6

#### **Coupled Model - ModemRouterCombo:**

ModemRouterCombo is a coupled model that consists of Modem and Router atomic models. All requests from the PersonalDevice go to the ModemRouterCombo. Inside the ModemRouterCombo decisions will be made on waitTime of sending the request out to the internet and whether to send back an acknowledgment or not. The Input of ModemRouterCombo is a Message that includes the packetType and the Data. The

outputs are the response (acknowledgment) send to the PersonalDevice, and the Message itself sent to the internet via the inetSent port.

#### **MRC\_input\_test\_request\_In.txt:**

00:00:13 1 5 00:00:36 1 2 00:01:41 1 3 00:02:00 1 4

With the randomness of the Modem's wait time, the only message that received a reply during my test is the one at 1:41 with data  $= 3$ .

#### **Output - MRC\_test\_output\_messages.txt:**

1 00:00:00:000 2 00:00:00:000 3 [cadmium::basic models::pdevs::iestream input defs<Message t>::out: {}] generated by model input reader 4 00:00:13:000 5 [cadmium::basic models::pdevs::iestream input defs<Message t>::out: {1 5}] generated by model input reader  $600:00:18:000$ 7 [Router defs::lan0ut out: {}, Router defs::router0ut out: {1 5}] generated by model router1 8 00:00:36:000 9 [cadmium::basic\_models::pdevs::iestream\_input\_defs<Message\_t>::out: {1 2}] generated by model input\_reader 10 00:00:41:000 11 [Router\_defs::lan0ut\_out: {}, Router\_defs::router0ut\_out: {1 2}] generated by model router1 12 00:00:48:000 13 [Modem defs::modemOut1 out: {}, Modem defs::modemOut2 out: {}] generated by model modem1 14 00:01:41:000 15 [cadmium::basic models::pdevs::iestream input defs<Message t>::out: {1 3} ] generated by model input reader 16 00:01:46:000 17 [Router defs::lanOut out: {}, Router defs::routerOut out: {1 3}] generated by model router1 18 00:02:00:000 19 [cadmium::basic\_models::pdevs::iestream\_input\_defs<Message\_t>::out: {1 4}] generated by model input\_reader 20 00:02:05:000 21 [Router defs::lan0ut out: {}, Router defs::router0ut out: {1 4}] generated by model router1 22 00:02:07:000 23 [Modem\_defs::modemOut1\_out: {0 3}, Modem\_defs::modemOut2\_out: {1 3}] generated by model modem1 24 00:02:12:000 25 [Router defs::lan0ut out: {0 3}, Router defs::router0ut out: {}] generated by model router1

# **Output - MRC\_test\_output\_state.txt:**

2 State for model input reader is next time: 00:00:00:000 3 State for model router1 is sending: 0 & sendingLan: 0 & data: 0 4 State for model modeml is model active: 0 & sending: 0 & message: 0 0 5 00:00:00:000 6 State for model input reader is next time: 00:00:13:000 7 State for model router1 is sending: 0 & sendingLan: 0 & data: 0 8 State for model modeml is model active: 0 & sending: 0 & message: 0 0  $900:00:13:000$ 10 State for model input reader is next time: 00:00:23:000 11 State for model router1 is sending: 1 & sendingLan: 0 & data: 5 12 State for model modeml is model active: 0 & sending: 0 & message: 0 0 13 00:00:18:000 14 State for model input reader is next time: 00:00:23:000 15 State for model router1 is sending: 0 & sendingLan: 0 & data: 5 16 State for model modeml is model active: 1 & sending: 0 & message: 1 5 17 00:00:36:000 18 State for model input reader is next time: 00:01:05:000 19 State for model router1 is sending: 1 & sendingLan: 0 & data: 2 20 State for model modeml is model active: 1 & sending: 0 & message: 1 5 21 00:00:41:000 22 State for model input reader is next time: 00:01:05:000 23 State for model router1 is sending: 0 & sendingLan: 0 & data: 2 24 State for model modeml is model active: 1 & sending: 0 & message: 1 5 25 00:00:48:000 26 State for model input reader is next time: 00:01:05:000 27 State for model router1 is sending: 0 & sendingLan: 0 & data: 2 28 State for model modeml is model active: 0 & sending: 0 & message: 1 5 29 00:01:41:000 30 State for model input reader is next time: 00:00:19:000 31 State for model router1 is sending: 1 & sendingLan: 0 & data: 3 32 State for model modeml is model active: 0 & sending: 0 & message: 1 5 33 00:01:46:000 34 State for model input reader is next time: 00:00:19:000 35 State for model routerl is sending: 0 & sendingLan: 0 & data: 3 36 State for model modeml is model active: 1 & sending: 1 & message: 1 3 37 00:02:00:000 38 State for model input reader is next time: inf 39 State for model router1 is sending: 1 & sendingLan: 0 & data: 4 40 State for model modeml is model active: 1 & sending: 1 & message: 1 3 41 00:02:05:000 42 State for model input reader is next time: inf 43 State for model router1 is sending: 0 & sendingLan: 0 & data: 4 44 State for model modeml is model active: 1 & sending: 1 & message: 1 3 45 00:02:07:000 46 State for model input reader is next time: inf 47 State for model router1 is sending: 1 & sendingLan: 1 & data: 3 48 State for model modeml is model active: 0 & sending: 0 & message: 1 3 49 00:02:12:000 50 State for model input reader is next time: inf 51 State for model router1 is sending: 0 & sendingLan: 1 & data: 3 52 State for model modeml is model active: 0 & sending: 0 & message: 1 3

#### **Top Model - TypicalHomeNetwork (THN:**

The top model consists of 1 coupled model (ModemRouterCombo) and 1 atomic model (PersonalDevice). The input of the top model should be an integer greater than or equal to 0 which represents a dummy data value to be sent through the modem to the internet. The top model has 2 outputs, userResponse which tells the user that the request was successfully sent from the modem, and inetSent which represents the message sent to the internet. I have created 2 input files for the THN, one of which I will display the outputs of here.

#### **input\_thn\_0.txt:**

00:00:10 5 00:15:00 3

These two inputs will show the process of how the PersonalDevice will resend it's message until the acknowledgment is successfully sent back.

# **Output - THN\_output\_messages.txt**

 $2.00 \cdot 00 \cdot 00 \cdot 000$ 3 [cadmium::basic models::pdevs::iestream input\_defs<int>::out: {}] generated by model input\_reader 4 00:00:10:000 5 [cadmium::basic models::pdevs::iestream input defs<int>::out: {5}] generated by model input reader  $6.00:00:15:000$ 7 [PersonalDevice defs::request out: {1 5}, PersonalDevice defs::userResponse out: {}] generated by model personalDevice1 8 00:00:20:000 9 [Router\_defs::lan0ut\_out: {}, Router\_defs::router0ut\_out: {1 5}] generated by model router1<br>10 00:00:50:000 11 [Modem defs::modemOut1 out: {}, Modem defs::modemOut2 out: {}] generated by model modem1 12 00:01:15:000 13 [PersonalDevice\_defs::request\_out: {}, PersonalDevice\_defs::userResponse\_out: {}] generated by model personalDevice1 14 00:01:20:000 15 [PersonalDevice defs::request out: {1 5}, PersonalDevice defs::userResponse out: {}] generated by model personalDevice1 16 00:01:25:000 10 woren:25:wow<br>17 [Router\_defs::lanOut\_out: {}, Router\_defs::routerOut\_out: {1 5}] generated by model router1<br>18 00:01:46:000 19 [Modem defs::modemOut1\_out: {0 5}, Modem\_defs::modemOut2\_out: {1 5}] generated by model modem1 20 00:01:51:000 21 [Router defs::lan0ut out: {0 5}, Router defs::router0ut out: {}] generated by model router1 22 00:01:51:000 23 [PersonalDevice defs::request out: {}, PersonalDevice defs::userResponse out: {5}] generated by model personalDevice1 24 00:15:00:000 25 [cadmium::basic\_models::pdevs::iestream\_input\_defs<int>::out: {3}] generated by model input\_reader 26 00:15:05:000 27 [PersonalDevice\_defs::request\_out: {1 3}, PersonalDevice\_defs::userResponse\_out: {}] generated by model personalDevice1 28 00:15:10:000 29 [Router defs::lanOut out: {}, Router defs::routerOut out: {1 3}] generated by model router1 30 00:15:40:000 31 [Modem\_defs::modemOut1\_out: {}, Modem\_defs::modemOut2\_out: {}] generated by model modem1 32 00:16:05:000 33 [PersonalDevice defs::request out: {}, PersonalDevice defs::userResponse out: {}] generated by model personalDevice1 34 00:16:10:000 35 [PersonalDevice\_defs::request\_out: {1 3}, PersonalDevice\_defs::userResponse\_out: {}] generated by model personalDevice1 36 00:16:15:000 37 [Router defs::lan0ut out: {}, Router defs::router0ut\_out: {1 3}] generated by model router1 38 00:16:45:000 39 [Modem\_defs::modem0ut1\_out: {0 3}, Modem\_defs::modem0ut2\_out: {1 3}] generated by model modem1<br>40 00:16:50:000 41 [Router\_defs::lan0ut\_out: {0 3}, Router\_defs::router0ut\_out: {}] generated by model router1 43 [PersonalDevice\_defs::request\_out: {}, PersonalDevice\_defs::userResponse\_out: {3}] generated by model personalDevice1<br>43 [PersonalDevice\_defs::request\_out: {}, PersonalDevice\_defs::userResponse\_out: {3}] generated by mo

#### **Output - THN\_output\_state.txt**

1 00:00:00:000 2 State for model input reader is next time: 00:00:00:000 3 State for model personalDevicel is sending: 0 & data: -1 & ack: 0 4 State for model router1 is sending: 0 & sendingLan: 0 & data: 0 5 State for model modeml is model active: 0 & sending: 0 & message: 0 0 6 00:00:00:000 7 State for model input reader is next time: 00:00:10:000 8 State for model personalDevicel is sending: 0 & data: -1 & ack: 0 9 State for model router1 is sending: 0 & sendingLan: 0 & data: 0 10 State for model modeml is model active: 0 & sending: 0 & message: 0 0 11 00:00:10:000 12 State for model input reader is next time: 00:14:50:000 13 State for model personalDevice1 is sending: 1 & data: 5 & ack: 0 14 State for model router1 is sending: 0 & sendingLan: 0 & data: 0 15 State for model modeml is model active: 0 & sending: 0 & message: 0 0 16 00:00:15:000 17 State for model input reader is next time: 00:14:50:000 18 State for model personalDevice1 is sending: 0 & data: 5 & ack: 0 19 State for model router1 is sending: 1 & sendingLan: 0 & data: 5 20 State for model modeml is model active: 0 & sending: 0 & message: 0 0 21 00:00:20:000 22 State for model input reader is next time: 00:14:50:000 23 State for model personalDevicel is sending: 0 & data: 5 & ack: 0 24 State for model router1 is sending: 0 & sendingLan: 0 & data: 5 25 State for model modeml is model active: 1 & sending: 0 & message: 1 5 26 00:00:50:000 27 State for model input reader is next time: 00:14:50:000 28 State for model personalDevicel is sending: 0 & data: 5 & ack: 0 29 State for model router1 is sending: 0 & sendingLan: 0 & data: 5 30 State for model modeml is model active: 0 & sending: 0 & message: 1 5 31 00:01:15:000 32 State for model input reader is next time: 00:14:50:000 33 State for model personalDevicel is sending: 1 & data: 5 & ack: 0 34 State for model router1 is sending: 0 & sendingLan: 0 & data: 5 35 State for model modeml is model active: 0 & sending: 0 & message: 1 5 36 00:01:20:000 37 State for model input reader is next time: 00:14:50:000 38 State for model personalDevicel is sending: 0 & data: 5 & ack: 0 39 State for model router1 is sending: 1 & sendingLan: 0 & data: 5 40 State for model modeml is model active: 0 & sending: 0 & message: 1 5 41 00:01:25:000 42 State for model input reader is next time: 00:14:50:000 43 State for model personalDevicel is sending: 0 & data: 5 & ack: 0 44 State for model router1 is sending: 0 & sendingLan: 0 & data: 5 45 State for model modeml is model active: 1 & sending: 1 & message: 1 5 46 00:01:46:000 47 State for model input reader is next time: 00:14:50:000 48 State for model personalDevice1 is sending: 0 & data: 5 & ack: 0 49 State for model router1 is sending: 1 & sendingLan: 1 & data: 5 50 State for model modeml is model active: 0 & sending: 0 & message: 1 5

#### Cadmium - Modeling a Typical Home Network

 $5100:01:51:000$ 52 State for model input reader is next time: 00:14:50:000 53 State for model personalDevicel is sending: 0 & data: 5 & ack: 1 54 State for model routerl is sending: 0 & sendingLan: 1 & data: 5 55 State for model modeml is model active: 0 & sending: 0 & message: 1 5 56 00:01:51:000 57 State for model input reader is next time: 00:14:50:000 58 State for model personalDevicel is sending: 0 & data: 5 & ack: 1 59 State for model router1 is sending: 0 & sendingLan: 1 & data: 5 60 State for model modeml is model active: 0 & sending: 0 & message: 1 5 61 00:15:00:000 62 State for model input reader is next time: inf 63 State for model personalDevicel is sending: 1 & data: 3 & ack: 0 64 State for model router1 is sending:  $0 \&$  sendingLan: 1 & data: 5 65 State for model modeml is model active: 0 & sending: 0 & message: 1 5 66 00:15:05:000 67 State for model input reader is next time: inf 68 State for model personalDevicel is sending: 0 & data: 3 & ack: 0 69 State for model router1 is sending: 1 & sendingLan: 0 & data: 3 70 State for model modeml is model active: 0 & sending: 0 & message: 1 5 71 00:15:10:000 72 State for model input reader is next time: inf 73 State for model personalDevicel is sending: 0 & data: 3 & ack: 0 74 State for model router1 is sending: 0 & sendingLan: 0 & data: 3 75 State for model modeml is model active: 1 & sending: 0 & message: 1 3 76 00:15:40:000 77 State for model input reader is next time: inf 78 State for model personalDevicel is sending: 0 & data: 3 & ack: 0 79 State for model routerl is sending: 0 & sendingLan: 0 & data: 3 80 State for model modeml is model active: 0 & sending: 0 & message: 1 3 81 00:16:05:000 82 State for model input reader is next time: inf 83 State for model personalDevicel is sending: 1 & data: 3 & ack: 0 84 State for model router1 is sending: 0 & sendingLan: 0 & data: 3 85 State for model modeml is model active: 0 & sending: 0 & message: 1 3 86 00:16:10:000 87 State for model input reader is next time: inf 88 State for model personalDevicel is sending: 0 & data: 3 & ack: 0 89 State for model routerl is sending: 1 & sendingLan: 0 & data: 3 90 State for model modeml is model active: 0 & sending: 0 & message: 1 3 91 00:16:15:000 92 State for model input reader is next time: inf 93 State for model personalDevicel is sending: 0 & data: 3 & ack: 0 94 State for model routerl is sending: 0 & sendingLan: 0 & data: 3 95 State for model modeml is model active: 1 & sending: 1 & message: 1 3 96 00:16:45:000 97 State for model input reader is next time: inf 98 State for model personalDevicel is sending: 0 & data: 3 & ack: 0 99 State for model router1 is sending: 1 & sendingLan: 1 & data: 3 100 State for model modeml is model active: 0 & sending: 0 & message: 1 3 101 00:16:50:000 102 State for model input reader is next time: inf 103 State for model personalDevicel is sending: 0 & data: 3 & ack: 1 104 State for model routerl is sending: 0 & sendingLan: 1 & data: 3 105 State for model modeml is model active: 0 & sending: 0 & message: 1 3 106 00:16:50:000 107 State for model input reader is next time: inf 108 State for model personalDevicel is sending: 0 & data: 3 & ack: 1 109 State for model router1 is sending: 0 & sendingLan: 1 & data: 3 110 State for model modeml is model active: 0 & sending: 0 & message: 1 3

# **Conclusion**

The TypicalHomeNetwork model simulated a network according to our specifications and outputted with the expected results. The models that run in the simulator follow the same formal specification that is given in this document. The data being sent to the internet is modeled as a simple integer dummy value for the purposes of this simulation. The THN simulator works as intended.